### **CSc 372**

# **Comparative Programming** Languages

3: Haskell — Introduction

Christian Collberg

collberg+372@gmail.com

Department of Computer Science University of Arizona

Copyright © 2005 Christian Collberg

-Fall 2005 — 3

[1]

372 -Fall 2005 - 3

#### What is Haskell?...

Haskell implementations are also interactive which means that the user interface is like a calculator; you enter expressions, the Haskell interpreter checks them, evaluates them, and prints the result. This is called the "read-eval-print" loop:

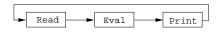

#### > hugs

Prelude> (2\*5)+3

## What is Haskell?

- Haskell is a functional programming language.
- We study Haskell because, compared to Scheme
  - 1. Haskell is statically typed (the signature of all functions and the types of all variables are known prior to execution);
  - 2. Haskell uses lazy rather than eager evaluation (expressions are only evaluated when needed);
  - 3. Haskell uses type inference to assign types to expressions, freeing the programmer from having to give explicit types;
  - 4. Haskell is pure (it has no side-effects).

[2]

#### What is Haskell?...

```
> hugs
```

Prelude> :load /usr/lib/hugs/demos/Eliza.hs Eliza> eliza

Hi! I'm Eliza. I am your personal therapy computer. Please tell me your problem.

> hello

How do you...please state your problem.

> i'm bored!

Did you come to me because you are bored?

## What is Haskell?...

```
-Fall 2005 — 3 [5]
```

# commaint - A Haskell Program...

- So what does a "real" functional Haskell program look like? Let's have a quick look at one simple (?) function, commaint.
- commaint works on strings, which are simply lists of characters.
- You are not supposed to understand this! Yet...

#### From the commaint documentation:

[commaint] takes a single string argument containing a sequence of digits, and outputs the same sequence with commas inserted after every group of three digits, ···

## commaint - A Haskell Program

- Real functional programs are, naturally, a bit more complex. They make heavy use of
  - 1. higher-order functions, functions which take functions as arguments.
  - 2. function composition, which is a way to combine simple functions into more powerful ones.
  - 3. function libraries, collections of functions that have proven useful. The standard.prelude that you've seen that the Haskell interpreter loads on start-up, is one such collection.
- We will now look at one complex function called commaint.

```
372 —Fall 2005 — 3
```

[6]

# commaint - A Haskell Program...

```
Sample interaction:
```

```
? commaint "1234567"
1,234,567
```

#### commaint in Haskell:

# commaint - A Haskell Program...

```
—Fall 2005 — 3 [9]
```

# commaint - A Haskell Program...

 $\frac{\texttt{group n}}{\texttt{n}}$  is a "local function." It takes a string and an integer as arguments. It divides the string up in chunks of length n.

reverse reverses the order of the characters in a string.

drop n xs returns the string that remains when the first n characters of xs are removed.

# commaint - A Haskell Program...

```
commaint in Haskell:
```

"First reverse the input string. Take the resulting string and separate into chunks of length 3. Then append the chunks together, inserting a comma between chunks. Reverse the resulting string."

```
372 —Fall 2005 — 3 [10]
```

# commaint - A Haskell Program...

iterate (drop 3) s returns the infinite (!) list of strings

```
[s, drop 3 s, drop 3 (drop 3 s),
drop 3 (drop 3 (drop 3 s)), ...]
```

take n s returns the first n characters of s.

# commaint - A Haskell Program...

```
maint = reverse . foldr1 (x y-x++,"++y) .
       group 3 . reverse
       where group n = takeWhile (not.null).
                      map (take n).iterate (drop n)
```

map (take n) s takes a list of strings as input. It returns another list of strings, where each string has been shortened to n characters. (take n) is a function argument to map.

takeWhile (not.null) removes all empty strings from a list of strings.

```
[13]
—Fall 2005 — 3
```

# commaint - A Haskell Program...

Since Haskell is an interactive language, we can always ry out (parts of) functions that we don't understand.

```
reverse "1234567"
7654321
ake 3 "dasdasdasd"
las
```

nap (take 3) ["1234","23423","45324",""] ["123", "234", "453", []]

lterate (drop 3) "7654321"

 $["7654321", "4321", "1", [], [], \cdots {interrupt!}]$ 

# commaint - A Haskell Program...

```
commaint = reverse . foldr1 (x y-x++,"++y) .
          group 3 . reverse
          where group n = takeWhile (not.null).
                          map (take n).iterate (drop n)
```

foldr1 (\x y->x++","++y) s takes a list of strings s as input. It appends the strings together, inserting a comma inbetween each pair of strings.

```
372 —Fall 2005 — 3
```

[14]